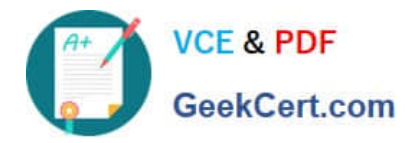

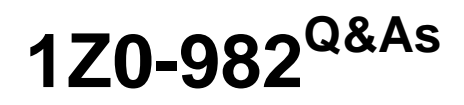

Oracle Enterprise Planning and Budgeting Cloud Service 2017 Implementation Essentials

# **Pass Oracle 1Z0-982 Exam with 100% Guarantee**

Free Download Real Questions & Answers **PDF** and **VCE** file from:

**https://www.geekcert.com/1z0-982.html**

# 100% Passing Guarantee 100% Money Back Assurance

Following Questions and Answers are all new published by Oracle Official Exam Center

**Colonization** Download After Purchase

- **@ 100% Money Back Guarantee**
- **63 365 Days Free Update**
- 800,000+ Satisfied Customers

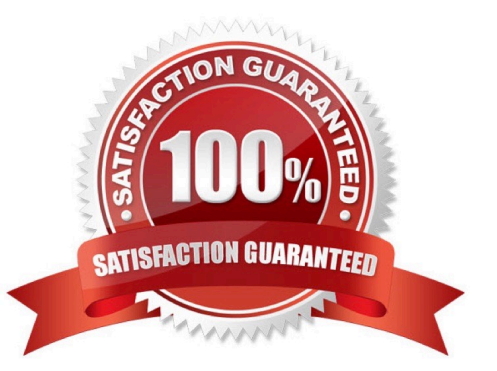

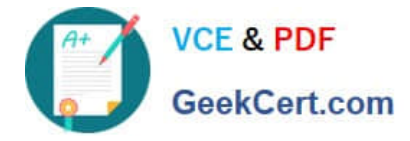

## **QUESTION 1**

What client requirement aligns with using a custom BSO plan type alongside the Enterprise Planning and Budgeting Cloud (EPBCS) plan types?

- A. Due to sparse dimensionality, Aggregation times are slow in EPBCS.
- B. The client has 10 dimensions in the EPBCS application and needs to report at each intersection.
- C. The client requires to plan by more dimensions than the framework allows.
- D. The client would like to plan revenue by Product.
- E. The Operations department requires a more granular level of detail than the Sales department.

#### Correct Answer: E

BSO (Block Storage) cubes typically contain fewer (and smaller) dimensions than aggregate storage (ASO) cubes and can perform numerous and complex calculations on the smaller outlines.

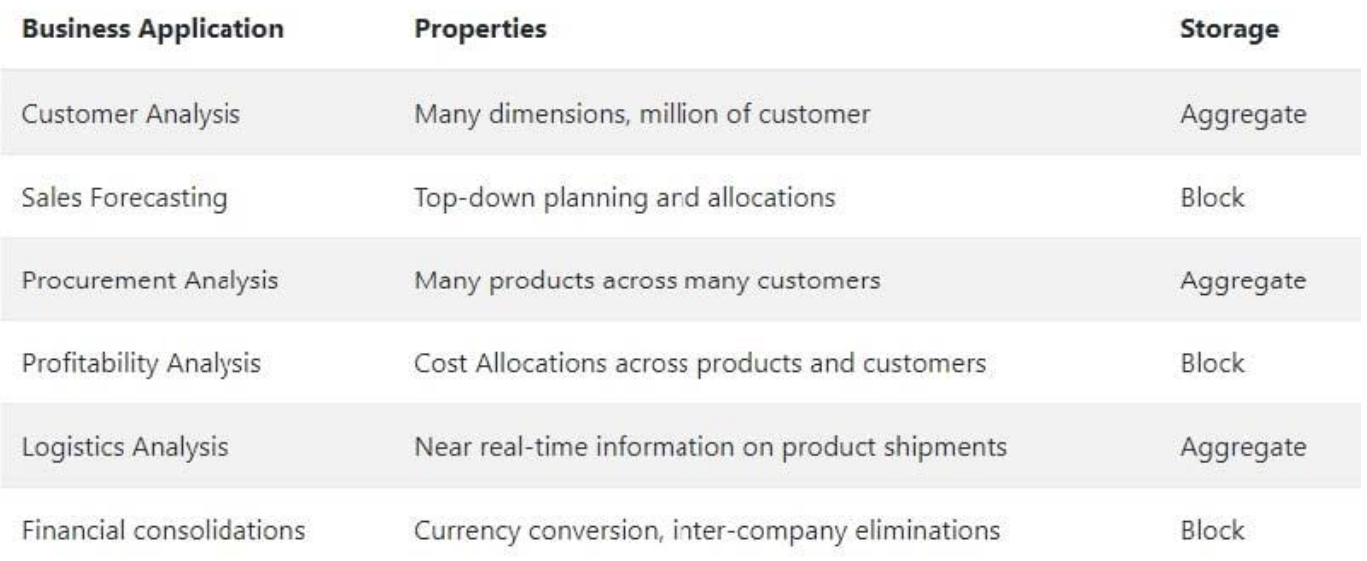

References: https://gerardnico.com/wiki/db/essbase/storage

#### **QUESTION 2**

Which statement is true when configuring the Projects option?

- A. If using the Projects option, then the Capital option and the Workforce option must be configured
- B. If using the Projects option, there is no dependency with the Capital option.
- C. If using the Projects option, then the Capital option must also be configured.
- D. If using the Projects option, then the Capital option must also be configured, only if capital projects are enabled.

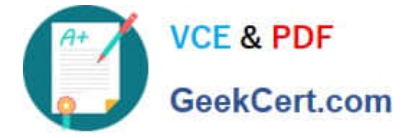

Correct Answer: D

Optionally, for capital projects, you can allocate project expenses either partially or in full to one or more assets.

References: Oracle Cloud, Administering Planning for Oracle Enterprise Planning and Budgeting Cloud, page 5-1 https://docs.oracle.com/cloud/latest/pbcs\_common/EPBUG/EPBUG.pdf

# **QUESTION 3**

An organization adds a dimension to their Enterprise Planning and Budgeting Cloud (EPBCS) Planning application. Assuming that Data Management is being utilized, which step would need to be executed?

A. Navigate to the Import Format screen in Data Management. Select the Import Format for the EPBCS application. Run the "Refresh Members and Metadata" action to update dimensions.

B. Navigate to the Target Application screen in Data Management, and select the EPBCS application. Run the "Refresh Members and Metadata" action to update dimensions.

C. Navigate to the Target Application screen in Data Management, and select the EPBCS application. Run the "Refresh Metadata" action to update dimensions.

D. Navigate to the Application Dimensions screen in Data Management. Refresh dimensions using the "Update Application" action.

Correct Answer: C

References: https://docs.oracle.com/cd/E60665\_01/epm- common/ERPIA/ erpi\_reg\_target\_app.htm#ERPIAepmi\_target\_app\_2

## **QUESTION 4**

Which three functions does the Enterprise Planning and Budgeting Cloud (EPBCS) data load templates allow?

A. Load data directly into Data Management without the need for mappings

- B. Import business process data into a specific framework cube
- C. Customize the data import process to your application\\'s unique requirements
- D. Use the EPBCS Import Data feature
- E. Allow for a single Excel template to load data to all frameworks without custom modifications

Correct Answer: BCD

B: Essbase is selected as Source Type for the data import to load data in an Essbase data file format. If you select this option, you must choose a cube.

C: Open the templates in Microsoft Excel, and customize them to specify your business data.

D: To import data:

References: https://docs.oracle.com/cloud/latest/pbcs\_common/PFUSA/importing\_data\_101.htm#PFUS

[Latest 1Z0-982 Dumps](https://www.geekcert.com/1z0-982.html) | [1Z0-982 Study Guide](https://www.geekcert.com/1z0-982.html) | [1Z0-982 Braindumps](https://www.geekcert.com/1z0-982.html) 3 / 4

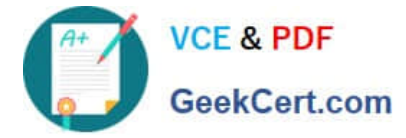

Af\_manage\_app\_49

# **QUESTION 5**

Which two dimensions are displayed on the user point of view bar within a Financial Report? (Choose two.)

- A. Dimension tagged as Time
- B. Dimension tagged as Account
- C. Dimensions in a row, column, or page that are flagged for the current point of view
- D. Dimensions are not currently defined in a row, column, or page

#### Correct Answer: AC

The following figure shows an example of an income statement report run from the Financial Reporting Center. The report has a logo and title. The grid point of view includes the ledger, scenario, balance amount, currency, and currency type dimensions. The company dimension is at the page level. Twelve accounting periods appear as columns and the revenue and expense accounts appear as rows. The chart displays expenses by month.

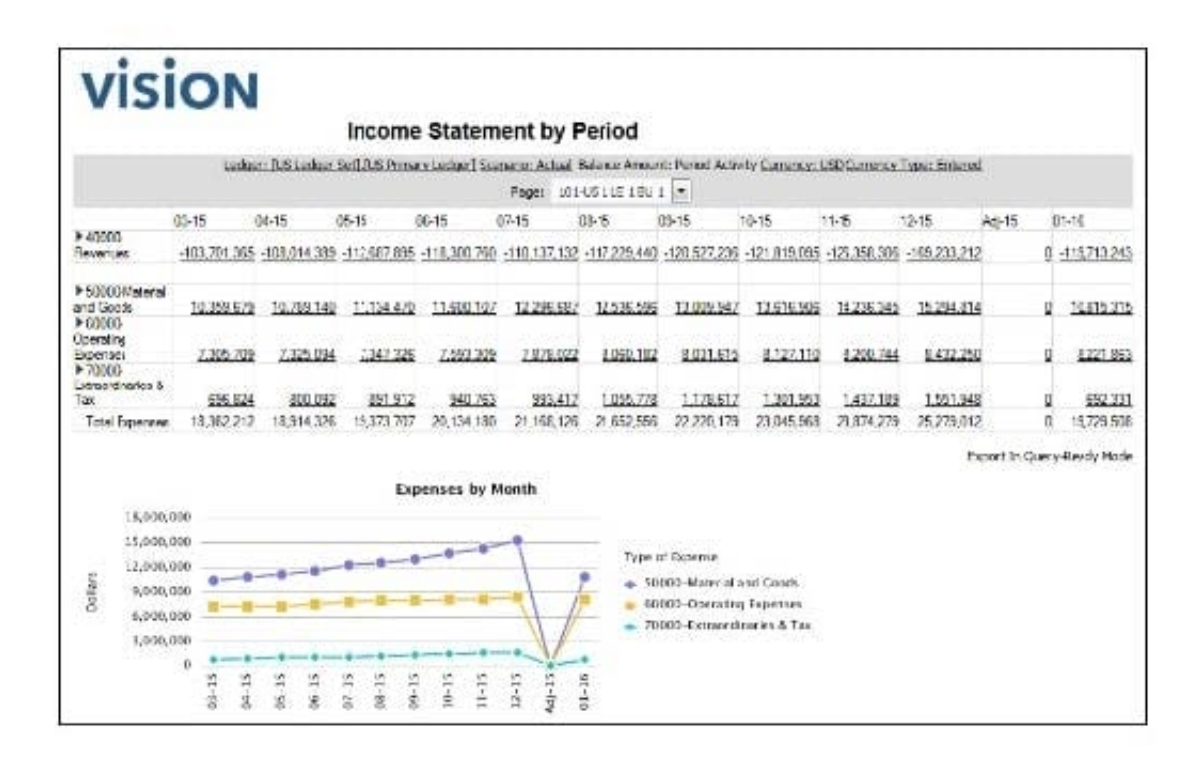

References: https://docs.oracle.com/en/cloud/saas/financials/r13-update17d/faugl/financial- reporting-and

analysis.html#FAUGL2219531

[Latest 1Z0-982 Dumps](https://www.geekcert.com/1z0-982.html) [1Z0-982 Study Guide](https://www.geekcert.com/1z0-982.html) [1Z0-982 Braindumps](https://www.geekcert.com/1z0-982.html)